# Modeling and Automation of Industrial Processes

*Modelação e Automação de Processos Industriais / MAPI*

# **Analysis of Discrete Event Systems Running a Petri net with I/O**

http://www.isr.tecnico.ulisboa.pt/~jag/courses/mapi22d

Prof. José Gaspar, rev. 2022/2023

### **Running a Petri net with HW inputs and outputs**

### **Petri nets with input/output**

are a way of designing programs for Programmable Logic Controllers (PLCs).

Running a Petri net with I/O requires a system to interact with or, in other words, to **supervise**.

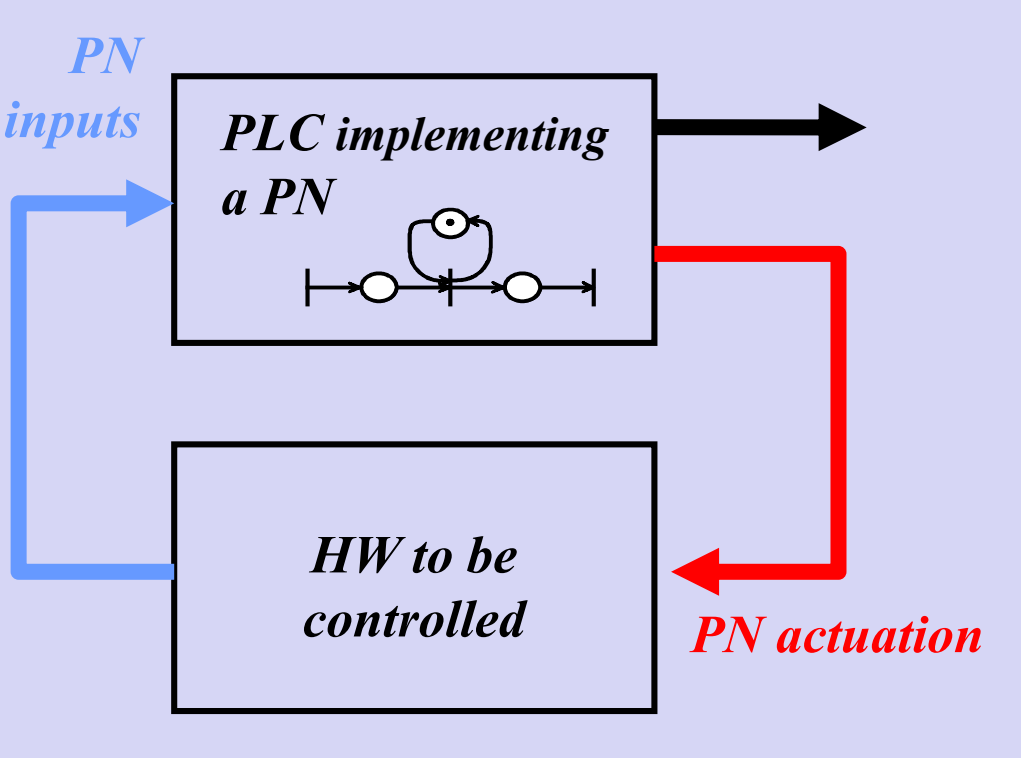

*PN actuation* outputs required to drive the system *PN inputs* signals observed in the system and used to drive the Petri net. **Alternative definition (#3), how to build an Incidence Matrix, D ?**

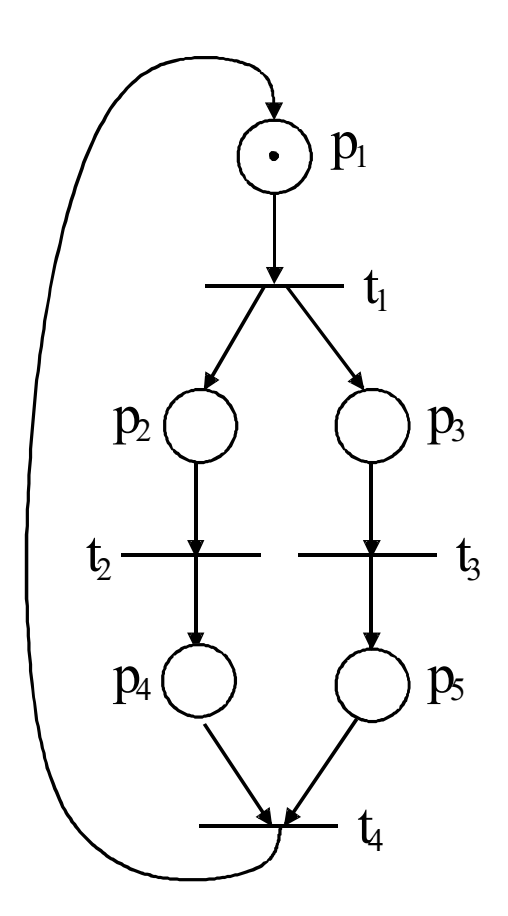

Petri net  $(P, T, D^-, D^+, \mu_0)$ ,  $D = D^+ - D^-$ 

Set of places  $P = \{p_1, p_2, p_3, p_4, p_5\}$ 

Set of transitions  $T = \{t_1, t_2, t_3, t_4\}$ 

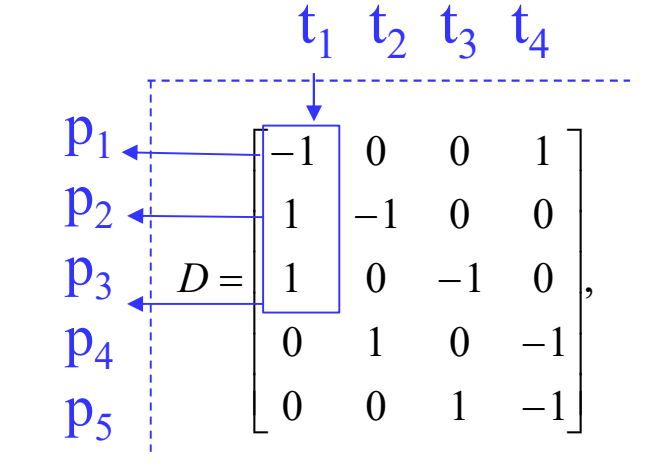

*Read the example marked by the arrows as "firing t<sub>1</sub> takes a mark from p1 and adds a mark to p<sub>2</sub> and adds another mark to*  $p_3$ *".* 

**Alternative definition (#3) of a Petri net, example with arc weights**

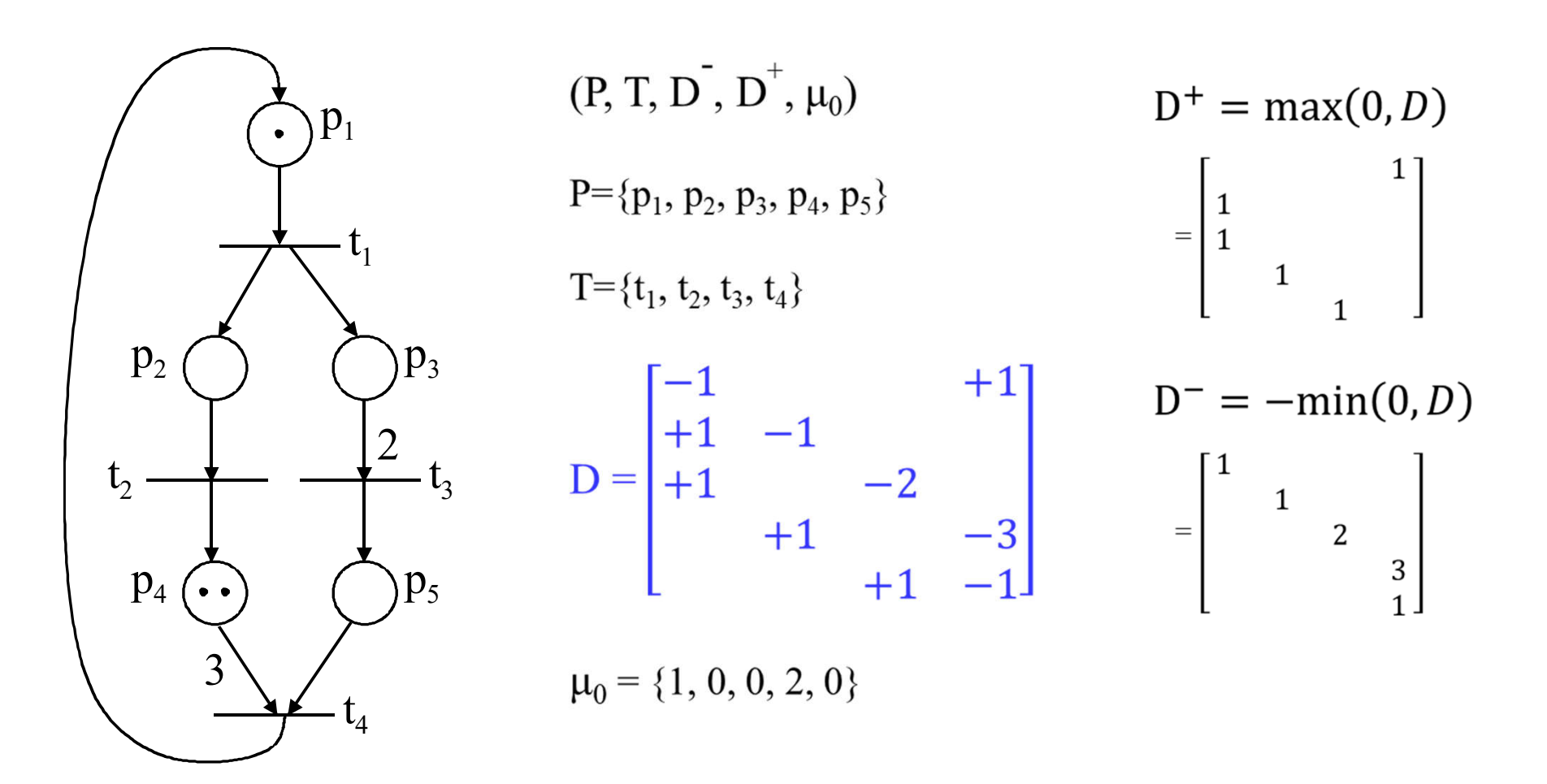

### **Alternative definition (#3) of a Petri net**

A marked Petri net is a *5-tuple* [Iordache06]

$$
(\mathbf{P}, \mathbf{T}, \mathbf{D}^{\mathbf{T}}, \mathbf{D}^{\mathbf{T}}, \mu_0) \text{ or } (\mathbf{P}, \mathbf{T}, \mathbf{Pre}, \mathbf{Post}, \mu_0)
$$

where:

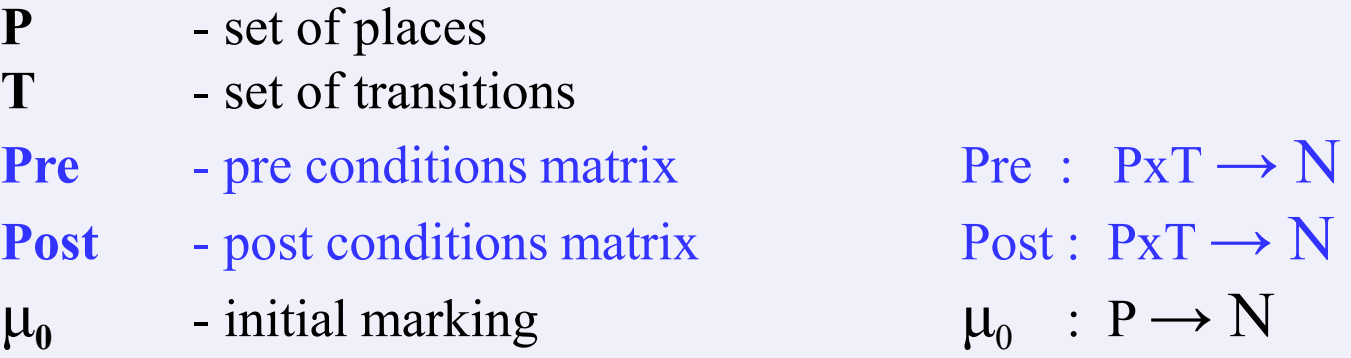

Note:  $\mathbf{D} = \mathbf{D}^+ - \mathbf{D}^- = \mathbf{Post} - \mathbf{Pre}$  is named the incidence matrix.

[Iordache06] "Supervisory control of concurrent systems: a Petri net structural approach", Marian Iordache and Panos J. Antsaklis, Birkhauser Boston, 2006

## **Analysis Methods, 2- MME**

### **Method of the Matrix Equations (MME) of State Evolution**

The dynamics of the Petri net state can be written in compact form as:

 $\mu(k + 1) = \mu(k) + Dq(k)$ 

where:

- $\mu$  (k+1) marking to be reached
- $\mu$  (k) initial marking
- $q(k)$  firing vector (transitions)
- D incidence matrix. Accounts the balance of tokens, giving the transitions fired.

## **Analysis Methods, 2- MME**

### **Method of the Matrix Equations (MME) of State Evolution**

For a Petri net with *n* places and *m* transitions

$$
\mu \in N_0^{\binom{n}{0}}
$$
\n
$$
q \in N_0^{\binom{m}{0}}
$$
\n
$$
D = D^+ - D^-
$$
\n
$$
D \in Z^{n \times m}, \quad D^+ \in N_0^{n \times m}, \quad D^- \in N_0^{n \times m}
$$
\nThe enabling firing rule is\n
$$
D^- q \leq \mu
$$

Can also be written in compact form as the inequality  $\mu + Dq \ge 0$ , interpreted element-by-element.

*Note: unless otherwise stated in this course all vector and matrix inequalities are read element-byelement.*

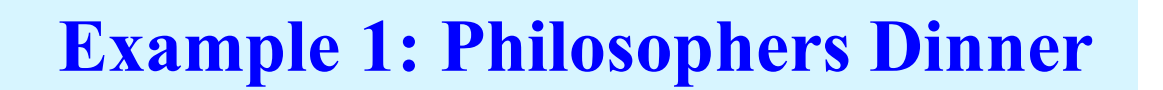

*This PN has inputs "Philosopher i wants to eat".*

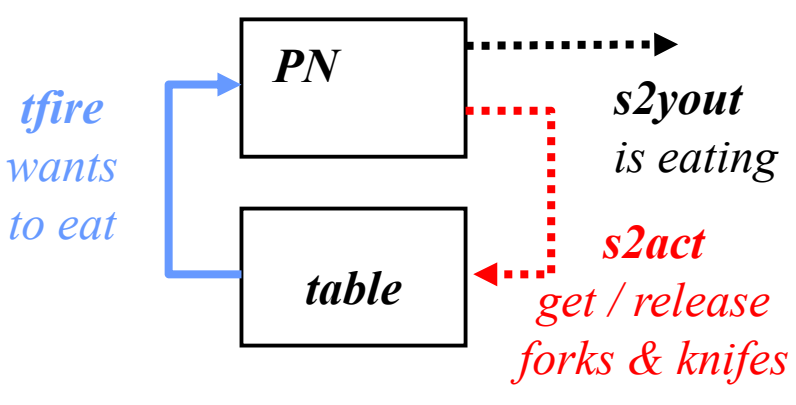

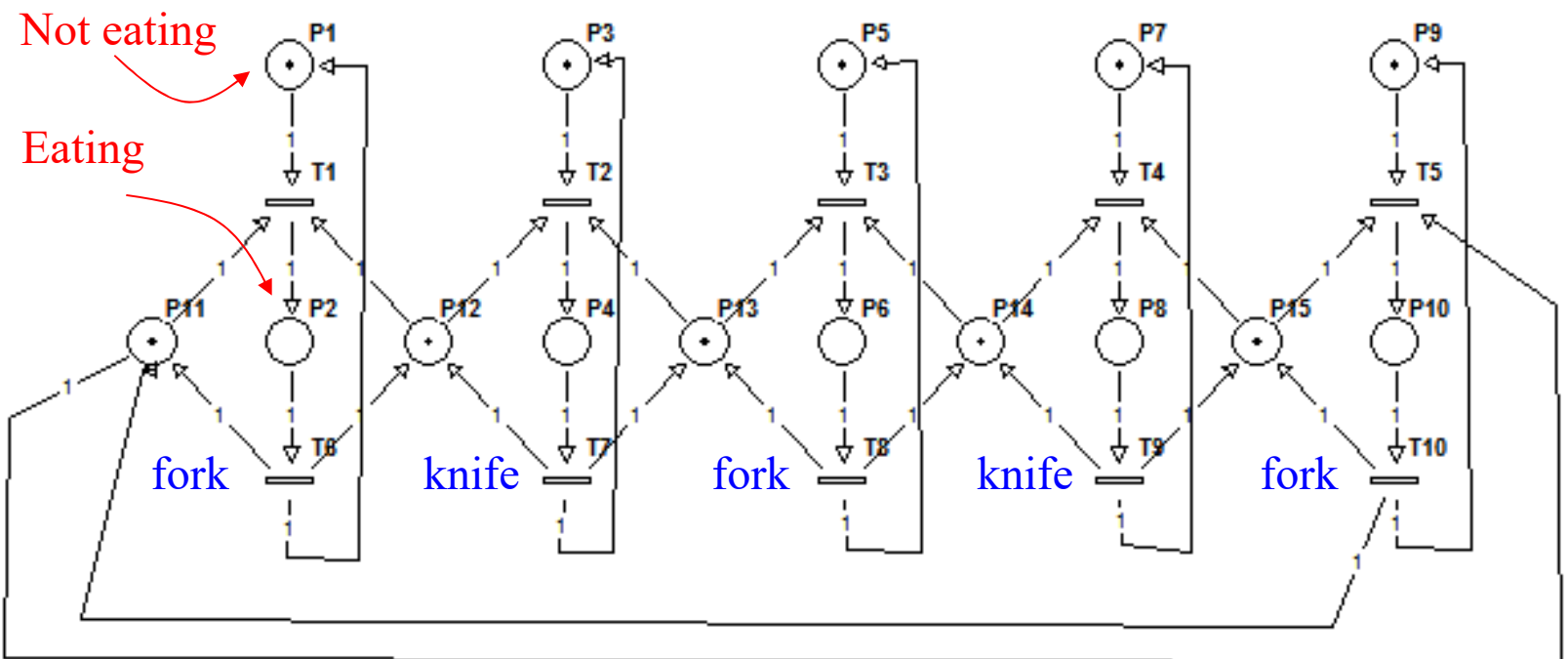

Philosopher1, Philosopher2, Philosopher3, Philosopher4, Philosopher5

Example: Philosophers Dinner – input / events

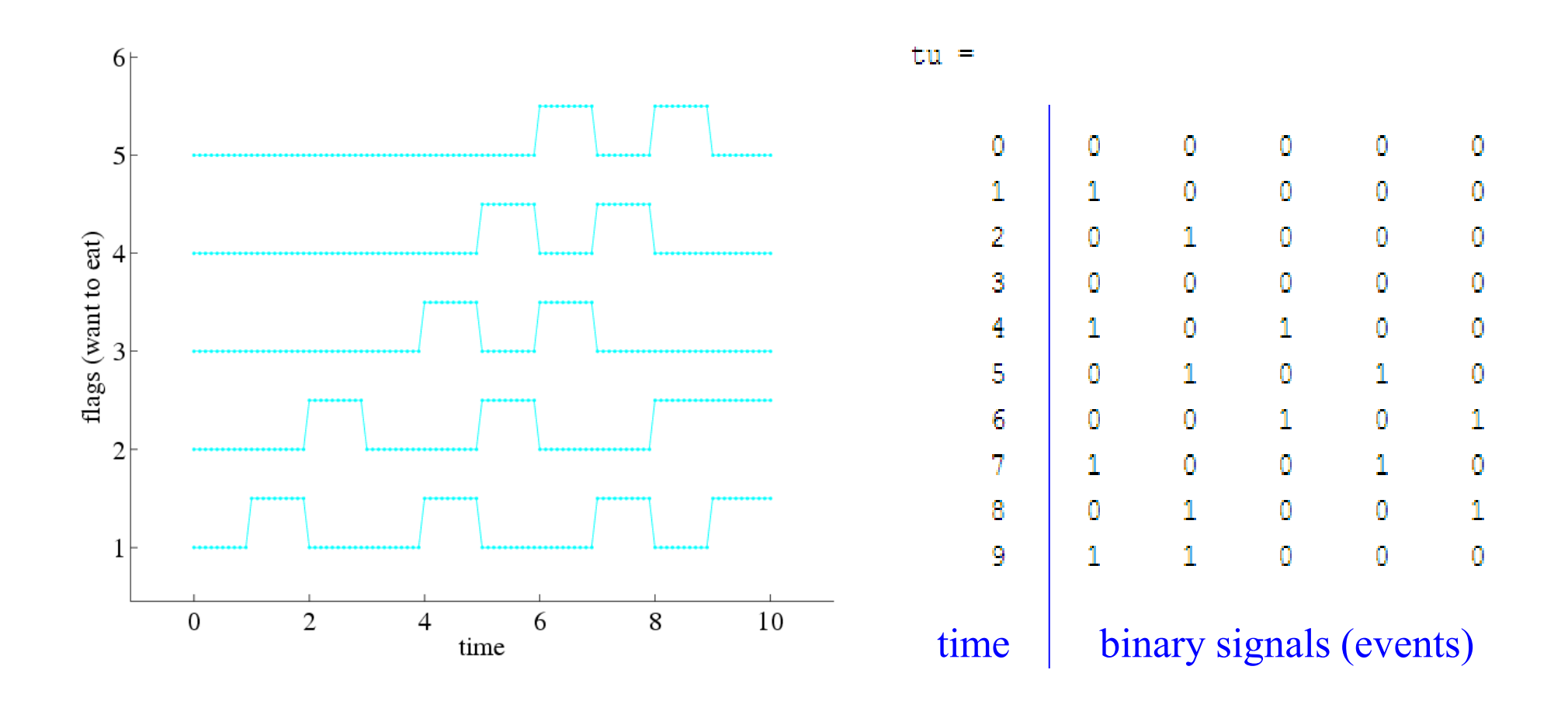

Example: Philosophers Dinner – input / events

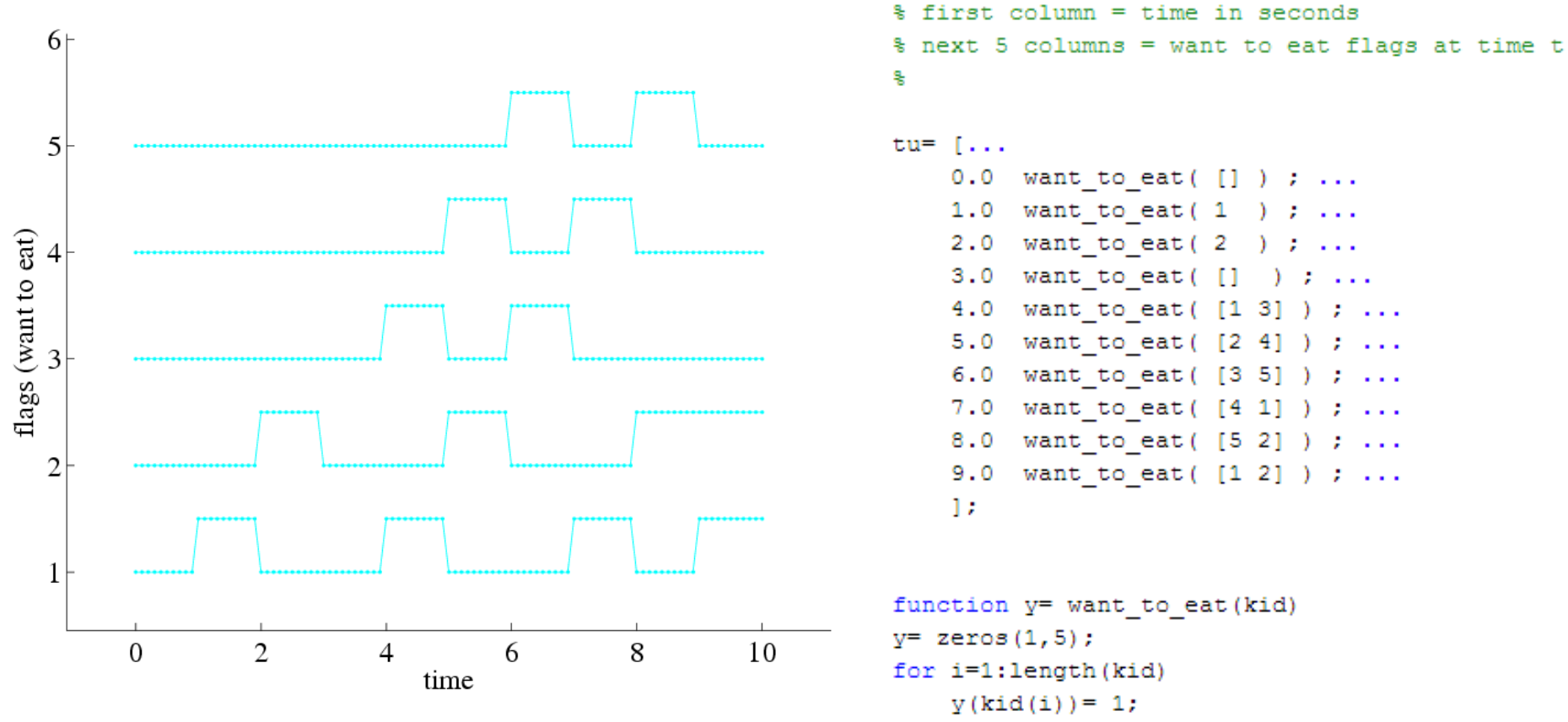

$$
\verb&end&\\
$$

#### Example: Philosophers Dinner – simulation

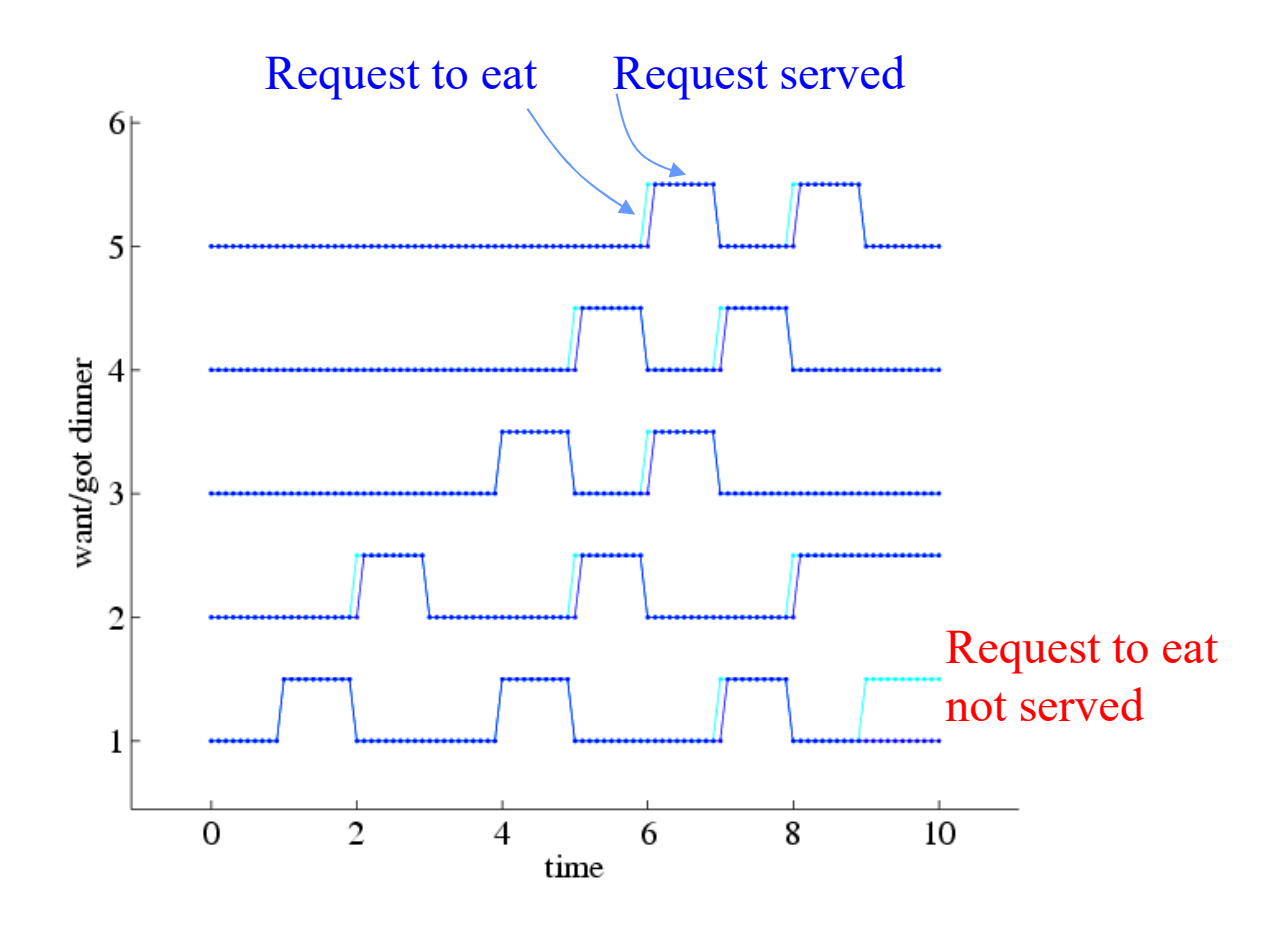

*Note: See this demo in the webpage \*.*

*Note2: Modern operating systems must work better than failing early like in this PN simulation. E.g. two programs requiring simultaneously much CPU and memory, the O.S. has managers that own the resources (CPU, memory, etc), queue the requests and in most cases even preempt the resources (CPU).*

#### **IST / DEEC / MAPI Running a Petri net with HW inputs and outputs**

```
function [tSav, MPSav, youtSav] = PN sim(Pre, Post, MO, ti tf)
县
                                                                                     Running a
% Simulating a Petri net, using a SFC/Grafcet simulation methodology.
% See book "Automating Manufacturing Systems", by Hugh Jack, 2008
                                                                                generic Petri net
% (ch20, Sequential Function Charts)
ą,
% Petri net model:
M(k+1) = M(k) + (Post-Pre) * \sigma(k)% Pre and Post are NxM matrices, meaning N places and M transitions
% 0. Start PN at state MO
s.
MP=MO:ti=ti tf(1); tf=ti tf(2); tSav= (ti:5e-3:tf)';
                                                               function qk2= filter possible firings (MO, Pre, qk)
MPSav = zeros ( length(tSav), length (MP) );
youtSav= zeros( length(tSav), length(PN s2yout(MP)) );
                                                               % verify Pre*a <= M
                                                               % try to fire all qk entries
for i = 1: length (tSav)
                                                               M = MO:% 1. Check transitions (update state)
                                                               mask = zeros(size(\alpha k));
    tm = tSav(i);for i=1: length (qk)qk = PN tfire (MP, tm);
                                                                    % try accepting qk(i)
    qk2= filter possible firings (MP, Pre, qk(:));
                                                                   \text{mask}(i) = 1;MP = MP + (Post-Pre) * qk2;if any (Pre* (mask. * qk) > M)
                                                                        % exceeds available markings
    % 2. Do place activities
                                                                        mask(i) = 0;yout= PN s2yout (MP) ;
                                                                    end
                                                               end
    % Log all results
                                                               qk2 = mask. *qk;
    MPSav(i,:)=MP';
```
 $qkSav(i,:)=qk2';$ youtSav $(i,:)=$  yout;

## **Example 2: PN to PLC,** *Loop or Wait*

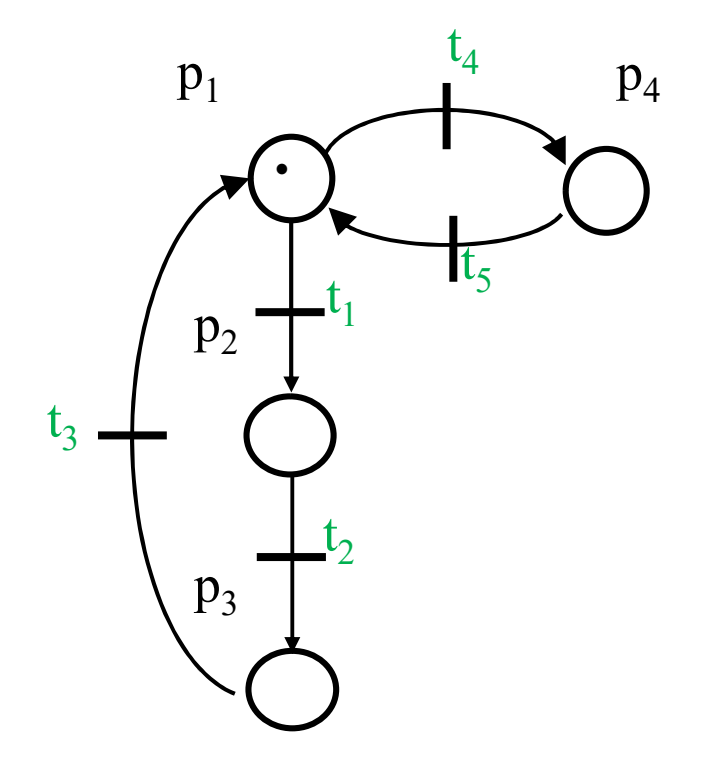

Application:

- p1 turn on output 1 p2 – turn on output 2 p3 – turn on output 3 p4 – wait
- t1, t2, t3 timed transitions t4 – pressed button t5 – released button

*See code for this example in http://users.isr.ist.utl.pt/~jag/course\_utils/pn\_to\_plc/pn\_to\_plc.html* 

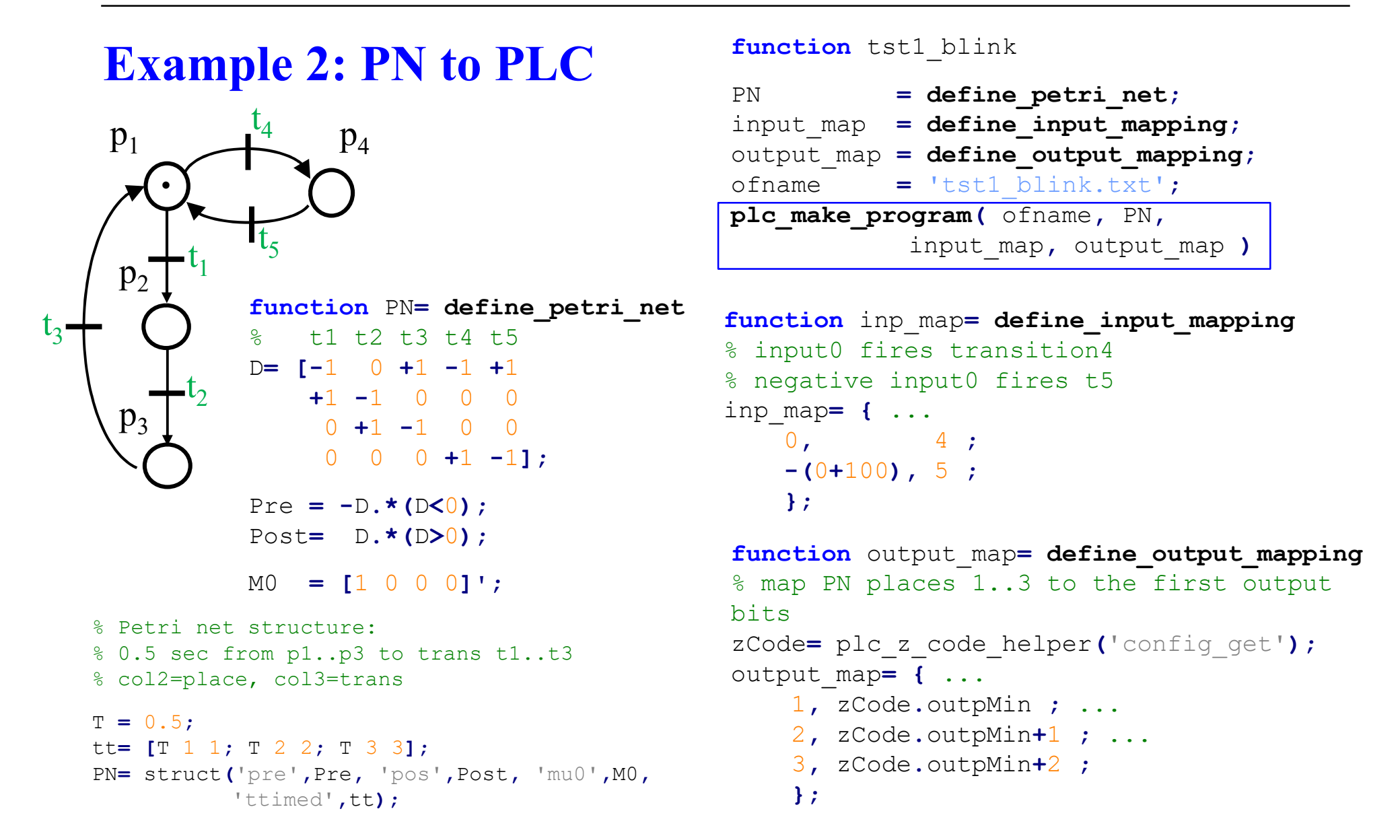

### **Example 2: PN to PLC**

(\* --- PNC: Petri net initialization --- \*) **IF** %MW100**=**0 **THEN** %MW201**:=**1**;** %MW202**:=**0**;** %MW203**:=**0**;** %MW204**:=**0**;** %MW100**:=**1**;** END\_IF**;**  $(* -- PhC: Map inputs -- *)$ %MW104 **:=** BOOL\_TO\_INT**(** %i0**.**2.0 **);** %MW105 **:=** BOOL\_TO\_INT**( NOT(**%i0**.**2.0**) );**  $(* -- PhC: Timed transitions -- *)$ MY\_TON\_1**(IN :=** INT\_TO\_BOOL**(**%MW201**)** (\*BOOL\*)**,** PT **:=** t#500ms (\*TIME\*)**,** Q **=>** timer\_output\_flag (\*BOOL\*)**,** ET  $\Rightarrow$  my time 1 (\*TIME\*)); %MW101:= BOOL TO INT(timer output flag); MY\_TON\_2**(IN :=** INT\_TO\_BOOL**(**%MW202**)** (\*BOOL\*)**,** PT **:=** t#500ms (\*TIME\*)**,** Q **=>** timer\_output\_flag (\*BOOL\*)**,** ET  $\Rightarrow$  my time 2 (\*TIME\*)); %MW102:= BOOL TO INT(timer output flag); MY\_TON\_3**(IN :=** INT\_TO\_BOOL**(**%MW203**)** (\*BOOL\*)**,** PT **:=** t#500ms (\*TIME\*)**,** Q **=>** timer\_output\_flag (\*BOOL\*)**,** ET  $\Rightarrow$  my time 3 (\*TIME\*)); %MW103:= BOOL TO INT(timer output flag);

 $(* -- PhC: Petri net loop code -- - *)$ **IF** %MW101**>**0 **AND** %MW201**>=**1 **THEN** %MW201**:=**%MW201**-**1**;** %MW202**:=**%MW202**+**1**;** END\_IF**; IF** %MW102**>**0 **AND** %MW202**>=**1 **THEN** %MW202**:=**%MW202**-**1**;** %MW203**:=**%MW203**+**1**;** END\_IF**; IF** %MW103**>**0 **AND** %MW203**>=**1 **THEN** %MW203**:=**%MW203**-**1**;** %MW201**:=**%MW201**+**1**;** END\_IF**; IF** %MW104**>**0 **AND** %MW201**>=**1 **THEN** %MW201**:=**%MW201**-**1**;** %MW204**:=**%MW204**+**1**;** END\_IF**; IF** %MW105**>**0 **AND** %MW204**>=**1 **THEN** %MW204**:=**%MW204**-**1**;** %MW201**:=**%MW201**+**1**;** END\_IF**;**  $(* -- PhC: Output bits -- *)$ **IF** INT\_TO\_BOOL**(**%MW201**) THEN SET(**%q0**.**4.0**); ELSE** RESET**(**%q0**.**4.0**);** END\_IF**; IF** INT\_TO\_BOOL**(**%MW202**) THEN SET(**%q0**.**4.1**); ELSE** RESET**(**%q0**.**4.1**);** END\_IF**; IF** INT\_TO\_BOOL**(**%MW203**) THEN SET(**%q0**.**4.2**); ELSE** RESET**(**%q0**.**4.2**);** END\_IF**;**

*See code for this example in http://users.isr.ist.utl.pt/~jag/course\_utils/pn\_to\_plc/pn\_to\_plc.html*

## **Example 3: Keyboard Reading**

*output* = columns power *input* = lines read

1. state to actuation: power kb columns 2. signals to transitions: wait signal on kb lines  $\left( \dots \right)$ 3. state to output: key X is pressed

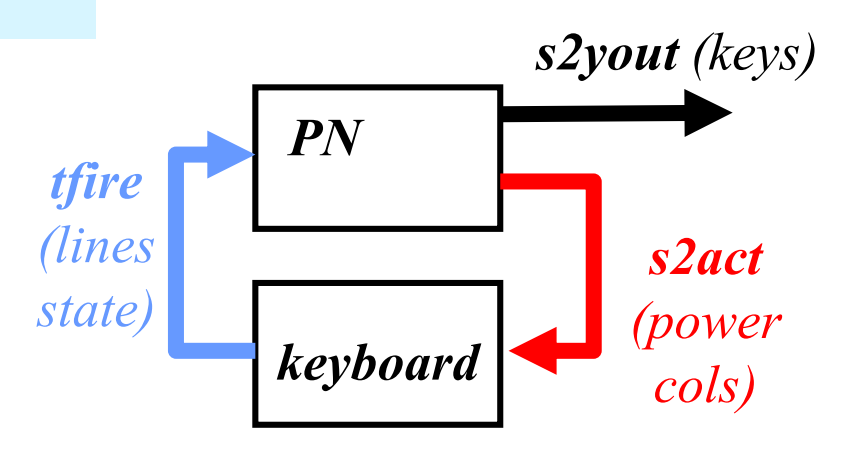

Code template (Matlab):

Main systems

- a) PN\_sim.m
- b) PN\_device\_kb\_IO.m

#### Interface functions

- 1) PN\_s2act.m
- 2) PN tfire.m
- 3) PN\_s2yout.m

#### **IST / DEEC / MAPI Running a Petri net with HW inputs and outputs**

function lines= PN device kb IO(act, t)

```
% Define 4x3-keyboard output line-values given actuation on the 3 columns
% and an (internal) time table of keys pressed
% Input:
% act: 1x3 : column actuation values
\frac{1}{2} t : 1x1 : time
% Output:
% lines: 1x4 : line outputs
global keys pressed
if isempty (keys pressed)
   % first column = time in seconds
   % next 12 columns = keys pressed at time t
   keys pressed= [...
        0 mk keys([]) ; 1 mk keys(1) ; ...
       2 mk keys([]) ; 3 mk keys(5) ; ...
       4 mk keys([]) ; 5 mk keys(9) ; ...
       6 mk keys([]) ; 7 mk keys([1 12]) ; ...
       8 mk keys(12) ; 9 mk keys([]) ; ...
       1:end
% pressed keys yes/no
                                                                          end
ind= find(t>=keys\ preced(:,1)) ;
if isempty(ind)
   lines= [0 0 0 0]; % default lines output for t < 0return
end
keys t = k eys pressed (ind (end), :);
% if actuated column and key pressed match, than activate line
lines= sum( repmat(act>0, 4,1) & reshape(keys t(2:end), 3,4)', 2);
lines= (lines > 0) ';
```
Keyboard simulator: generate line values given column values

```
function y= mk keys (kid)
v = zeros(1, 12);
for i=1: length (kid)
    V(kid(i)) = 1
```
#### **IST / DEEC / MAPI Running a Petri net with HW inputs and outputs**

#### Prototypes of the interfacing functions

```
function act= PN s2act (MP)
```
ą.

```
% Create 4x3-keyboard column actuation
```

```
% MP: 1xN : marked places (integer values >= 0)
```

```
% act: 1x3 : column actuation values (0 or 1 per entry)
```
*The implementation of these functions is to be done by each group in the laboratory.*

function qk= PN tfire (MP, t)

```
% Possible-to-fire transitions given PN state (MP) and the time t
导
% MP: 1xN : marked places (integer values >= 0)
t : 1x1 : time% qk: 1xM : possible firing vector (to be filtered later with enabled
옿
            transitions)
```
function yout= PN s2yout (MP)

```
% Show the detected/undetected key(s) given the Petri state
욱
% MP: 1xN : marked places (integer values >= 0)
```
#### **IST / DEEC / MAPI Running a Petri net with HW inputs and outputs**

*Laboratory assignment: detect keys pressed by the user and just accept those keys when there are not multiple keys pressed at the same time.*

*Keys pressed Keys accepted*

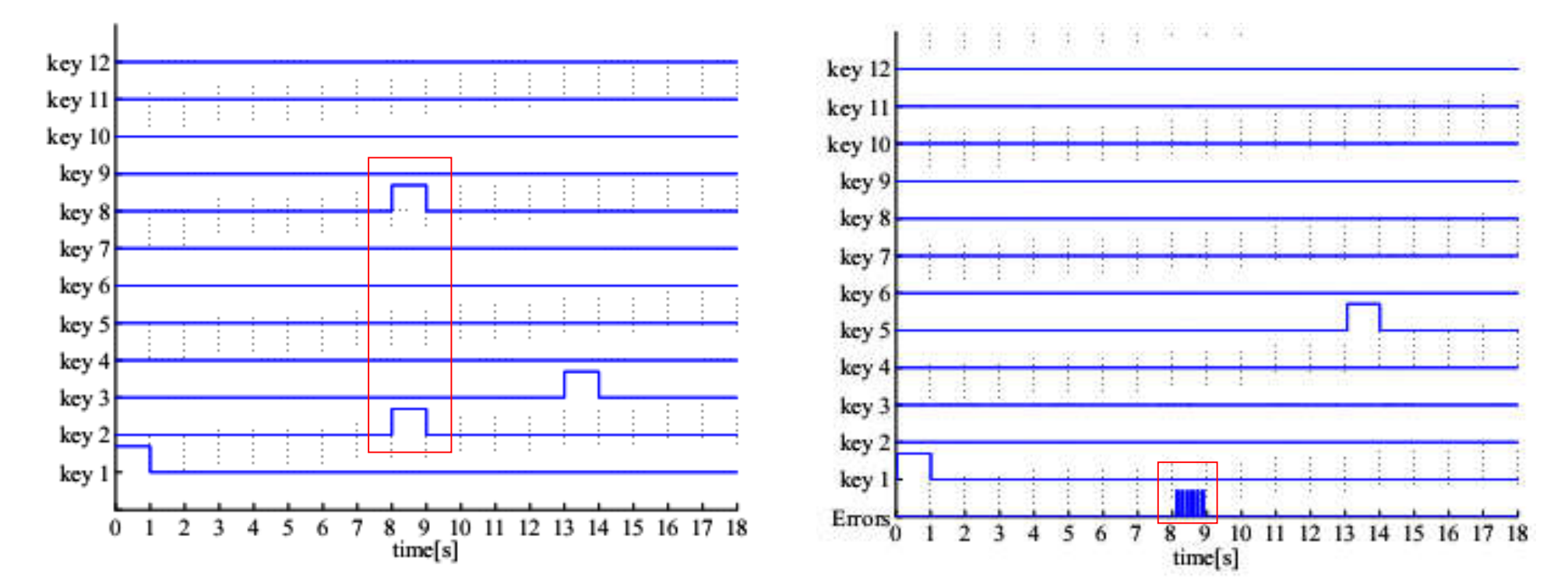

# **Industrial Automation (Automação de Processos Industriais)**

## **Discrete Event Systems: Turing Machines,** *Busy Beaver*

http://www.isr.tecnico.ulisboa.pt/~jag/courses/mapi22d

Prof. José Gaspar, 2022/2023

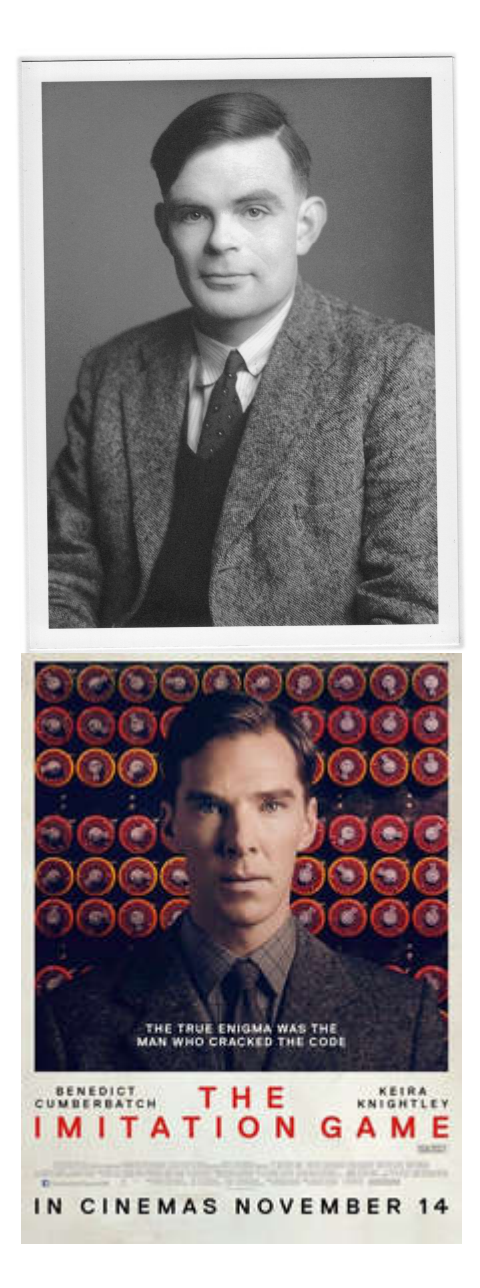

## *Simple ways to learn more about Alan Turing*

### Check 2nd world war history:

- Cryptanalysis of the *Enigma* Machine
- The British *Bombe* (Turing)

### See the movie (2014):

- The Imitation Game
- *Trailer to see in the weekend ;)*

## **Automata theory**

Combinational logic (time independent logic)

Finite State Machine (FSM)

Pushdown automaton

Turing machine

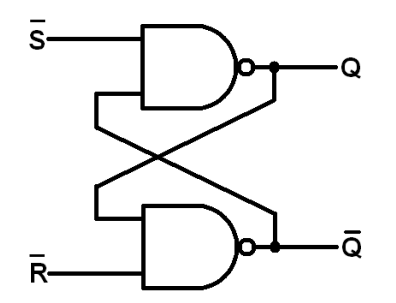

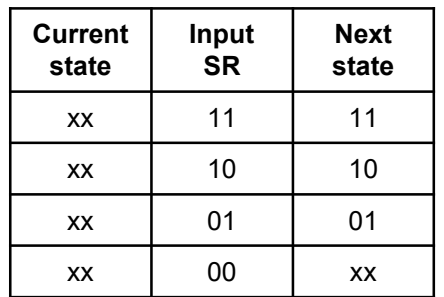

SR latch is an FSM example. The input *(S,R)=(0,0)* keeps the **memorized** value

 $(Q,\overline{Q}) = (x,x)$ 

*How many different states can the SR latch show?*

#### **Turing machine (TM) Table** Components: (1) Infinite length magnetic **Tape** read (2) Read/Write head write halt (3) Rules table, e.g. an FSM (4) State register

Example of a simple Rules table, namely an **FSM**. Using this FSM the TM writes forever ones into the tape. Read the FSM as "if 0 or 1 is read from the tape, then write 1 to the tape, move tape to the left and continue in state A".

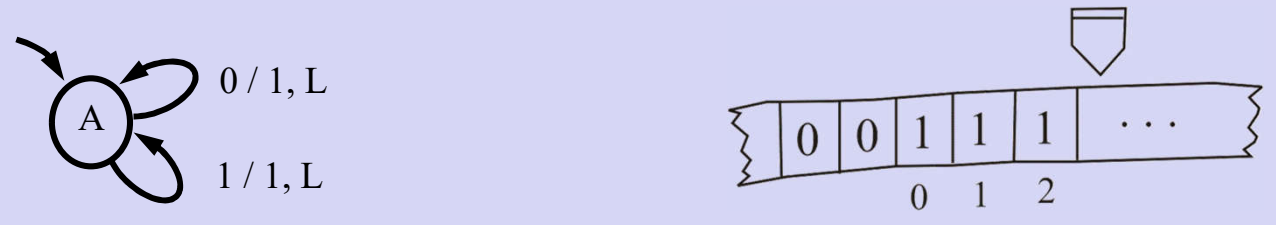

Note: a TM is not just an FSM; for example, it contains also an **infinite memory**.

## **Turing machine example:** *Busy Beaver*

The objective is to fill the TM tape with ones, as many as possible, using a rules table (FSM) with a minimum number of states. By definition of *Busy Beaver*, the TM must halt (stop) some time after starting.

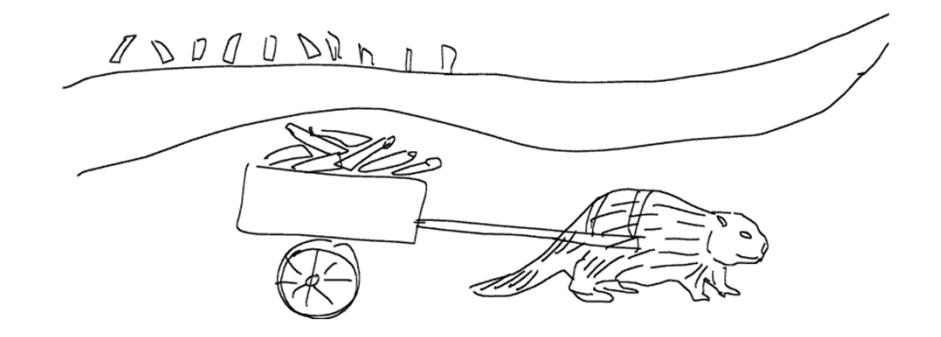

One implementation of the **3**-states **2**-symbols Busy Beaver is:

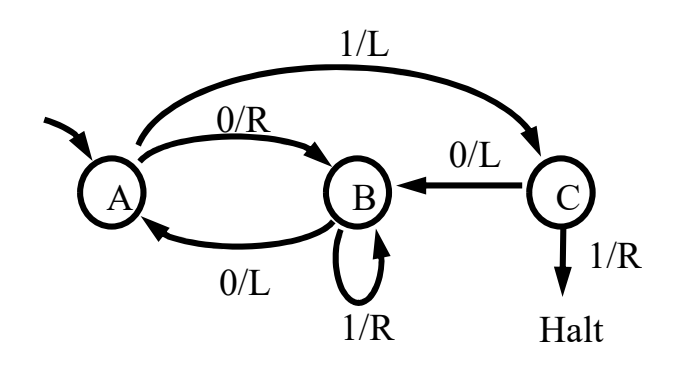

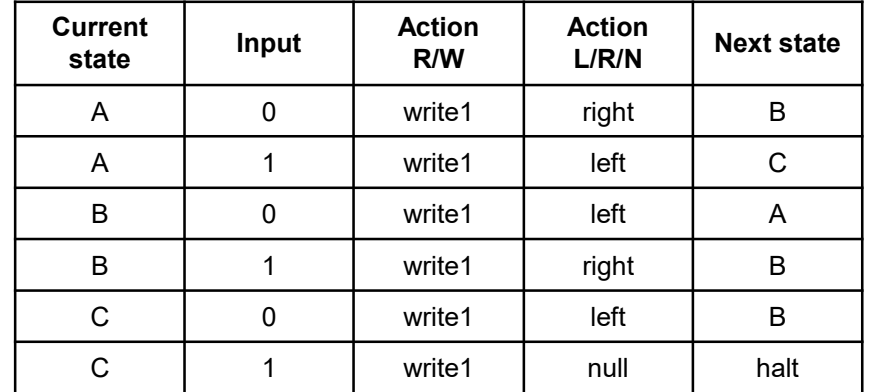

## **Turing machine in Matlab:**

```
(1) tape and 
(2) read/write head
```
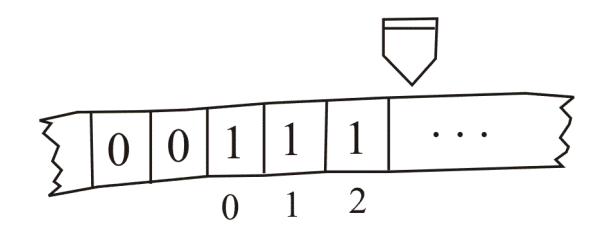

```
function TM_reset
```
**global TMT**

```
TMT= struct('pos',0, 
             'val',[], 
             'valNeg',[]);
```

```
function ret= TM_tape( op, arg1 )
% Tape for a Turing machine. Basic operations:
% read/write and move Left/Right/None
global TMT; if isempty(TMT), TM_reset; end
switch op
   case 'reset', TM_reset;
   case 'left', TMT.pos= TMT.pos+1;
   case 'right', TMT.pos= TMT.pos-1;
   case 'null_move' % do nothing
    case 'read', % 1st call may need tape
       realloc_if_needed( TMT.pos );
       if TMT.pos>=0, ret= TMT.val( TMT.pos+1 );
       else ret= TMT.valNeg( -TMT.pos );
        end
   case 'write', % 1st call may need tape
       realloc_if_needed( TMT.pos );
       if TMT.pos>=0, TMT.val( TMT.pos+1 )= arg1;
       else TMT.valNeg( -TMT.pos ) = arg1;
       end
    otherwise, error('inv op')
```
## **Turing machine in Matlab:**

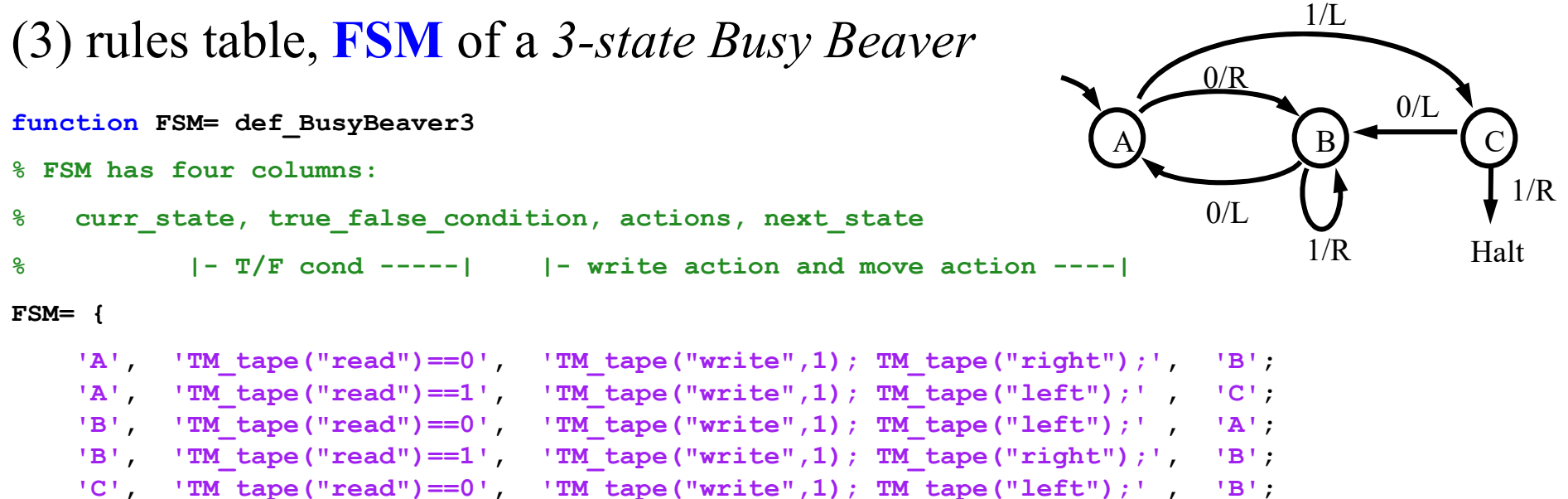

```
};
```
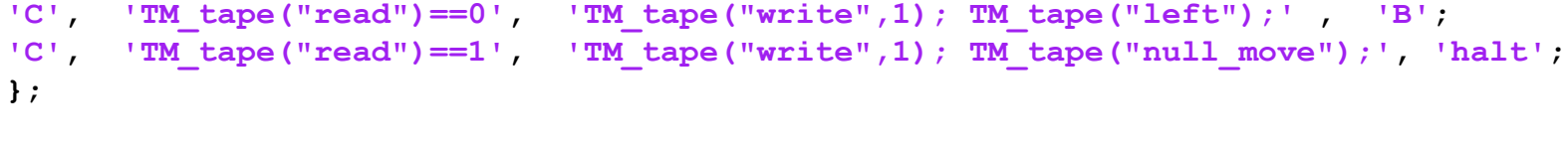

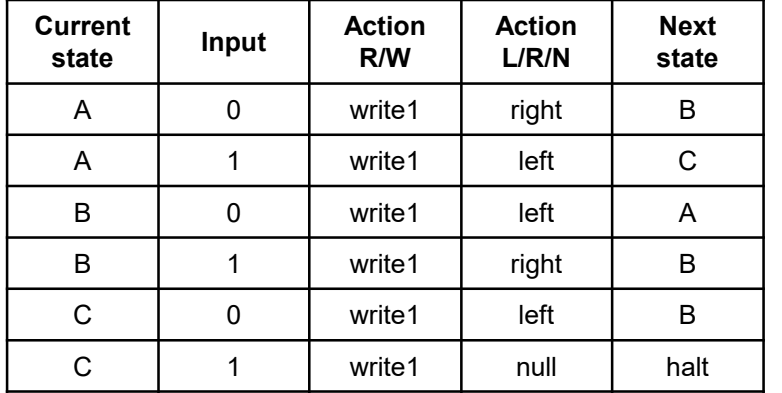

Alternative, more compact, representation:

**function FSM= def\_BusyBeaver3**

```
tbl= {'A01RB', 'A11LC', ...
      'B01LA', 'B11RB', ...
      'C01LB', 'C11NH'};
```
FSM= convert table to list( tbl );

### **Turing machine in Matlab:** (4) state register, curr state for **running** the machine

Recall the first line of the table:

```
FSM{1,:} ='A'
'TM_tape("read")==0'
'TM_tape("write",1); TM_tape("right");'
'B'
```
and read it as "if current state is A and tape read is zero, then write 1 to the tape, move tape right, and the next state is B".

```
function TM_run
TM_tape( 'reset' );
FSM= TM_ini( 'BusyBeaver3' );
curr_state= FSM{1,1};
while ~strcmpi(curr_state, 'halt')
    for i=1:size(FSM,1)
        if strcmpi(FSM{i,1}, curr_state) ...
               && eval( FSM{i,2} )
            % found state and true condition
            eval( FSM{i,3} );
            % curr_state <- next state
            curr_state= FSM{i,4}; 
            break;
        end
    end
```
#### **end**

Download the complete implementation from:

http://isr.tecnico.ulisboa.pt/~jag/course\_utils/Turing\_Machines\_sim/Turing\_Machines\_sim.html

### **Turing Machine** *Busy Beaver***: simulation results**

**3-state** Busy Beaver: a0 -> b1r a1 -> h1r b0 -> c0r b1 -> b1r  $c0$  ->  $c1$   $c1$  ->  $a1$ 

halts after **21 time steps** fills **6 ones**

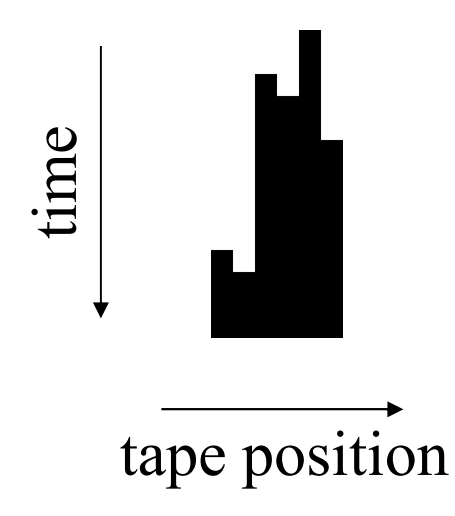

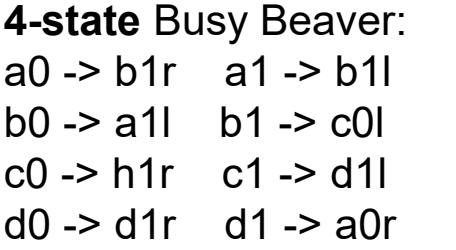

halts after **107 time steps** fills **13 ones**

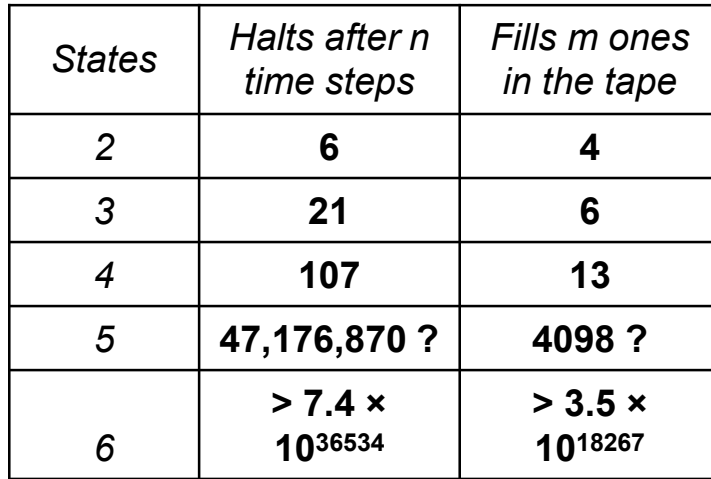

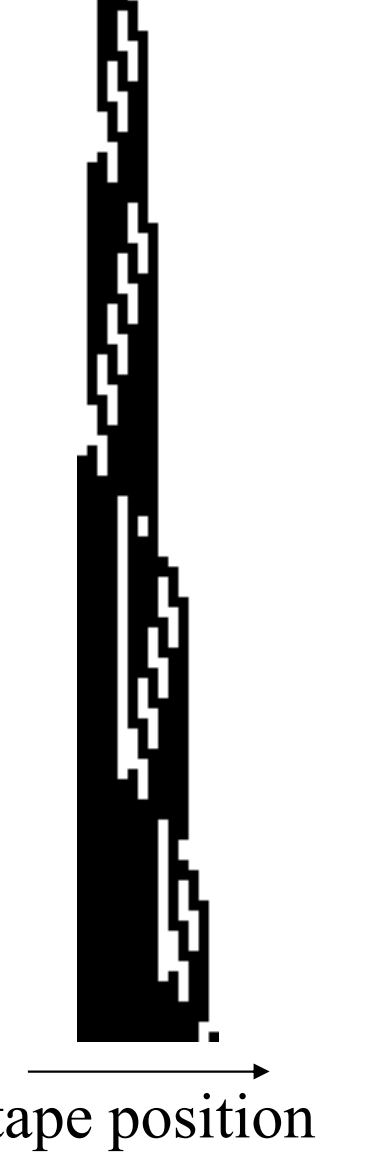

time

http://www.catonmat.net/blog/busy-beaver/<br>http://www.catonmat.net/blog/busy-beaver/<br>http://www.catonmat.net/blog/busy-beaver/ http://www.logique.jussieu.fr/~michel/bbc.html (competition results visited Nov 2016)

## **Example 4: Busy Beaver FSM as PN**

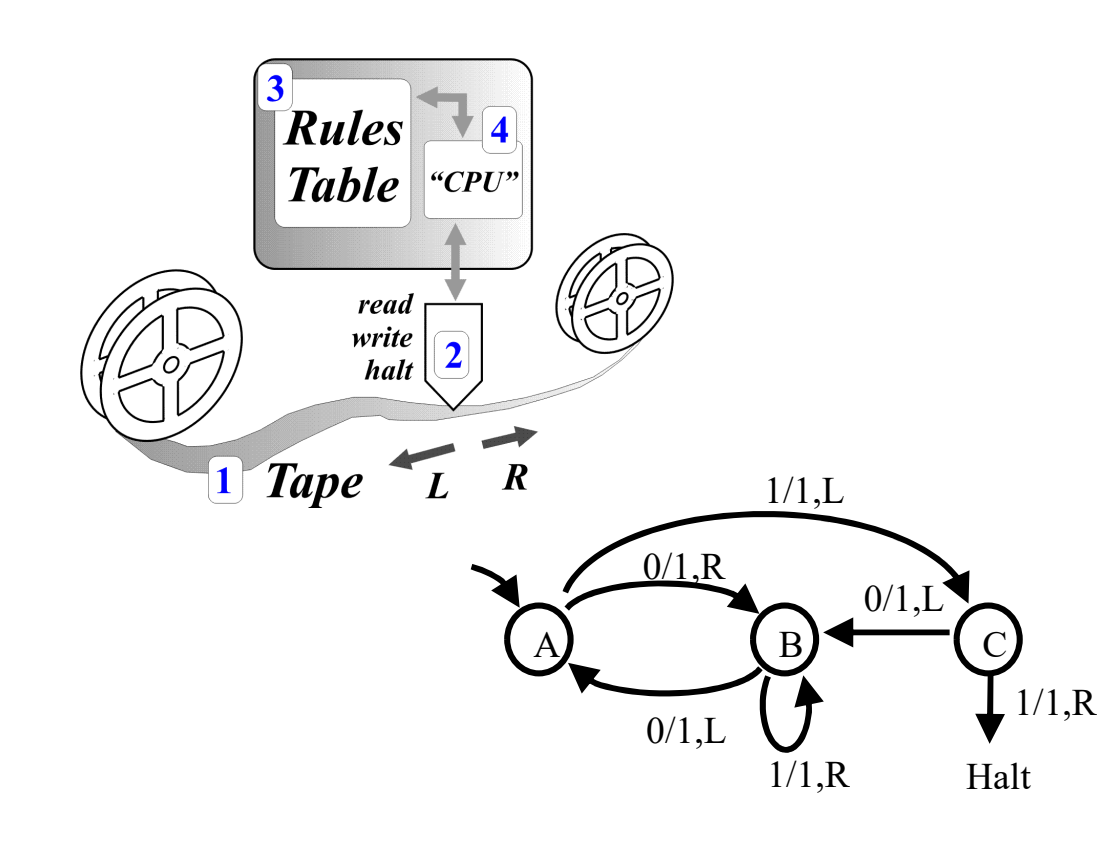

*outputs* = tape left, right, write  $input = tape read (one bit, i.e. 0 or 1)$ 

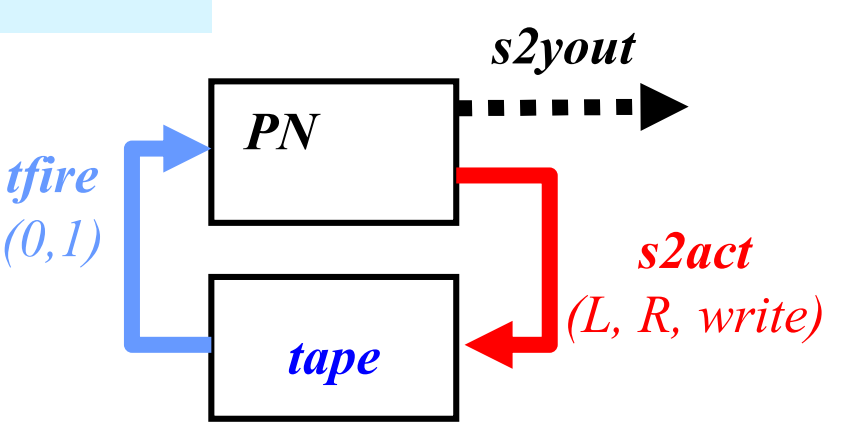

Code template (Matlab):

Main systems

- a) PN sim.m (as before)
- b) TM\_tape.m (see Turing)

#### Interface functions

- 1) PN\_s2act.m
- 2) PN\_tfire.m
- 3) PN\_s2yout.m

Turing machine, Busy-Beaver 3states 2symbols, **graph** vs **table**, see input / output :

*outputs* = tape left, right, write (1)  $input = tape read (one bit, i.e. 0 or 1)$ 

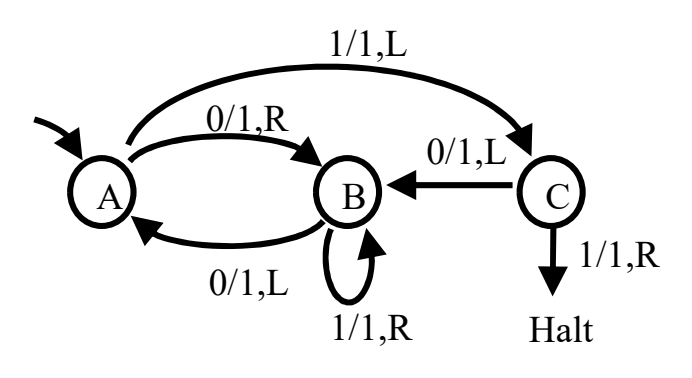

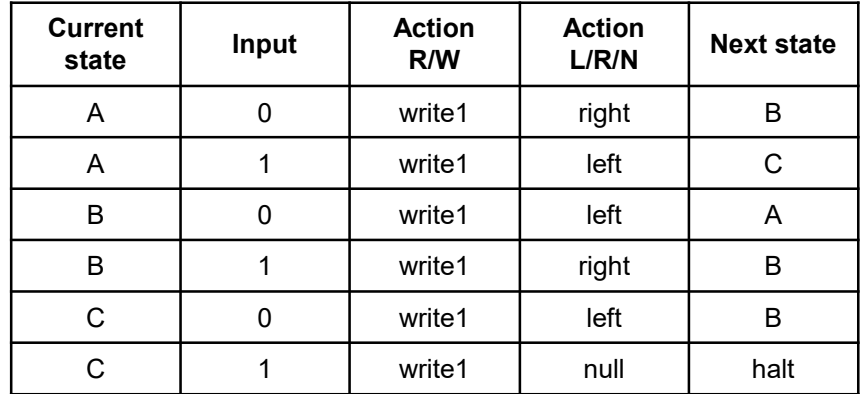

*Busy-Beaver is a FSM with outputs in the arcs (not the "places"), hence it is a Mealy machine (not a Moore machine). How to represent as a Petri net just with outputs in its places?*

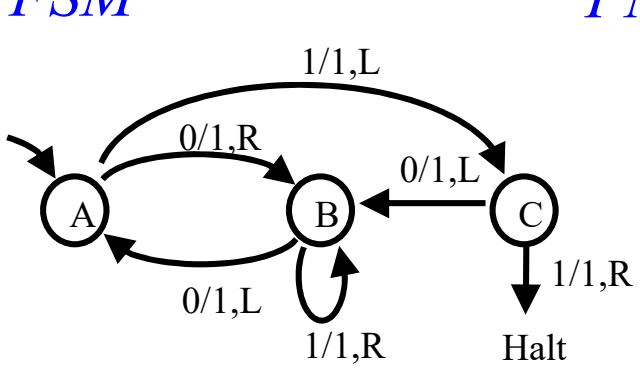

#### *FSM PN each arc of the FSM completed with 1 place and 2 transitions*

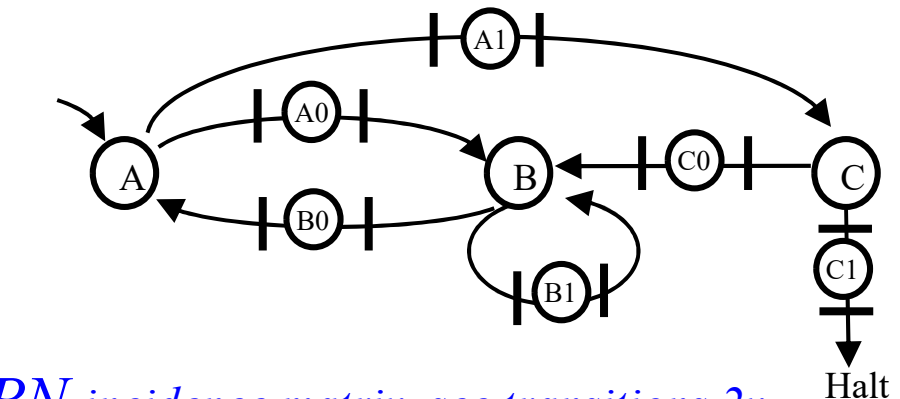

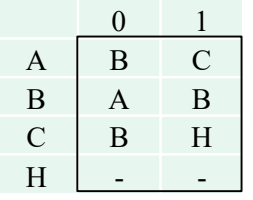

0A 1A 0B 1B 0C 1C *number of places A, B, C*  $A \begin{bmatrix} -1 & -1 & +1 \end{bmatrix}$ *1. FSM table 2. PN incidence matrix, see transitions 2x* 

 $B$  +1 -1 -1+1 +1

 $C$  | +1 | -1 | -1 H  $+1$ 

*3. FSM table + outputs 4. PN incidence matrix with outputs at the arcs*

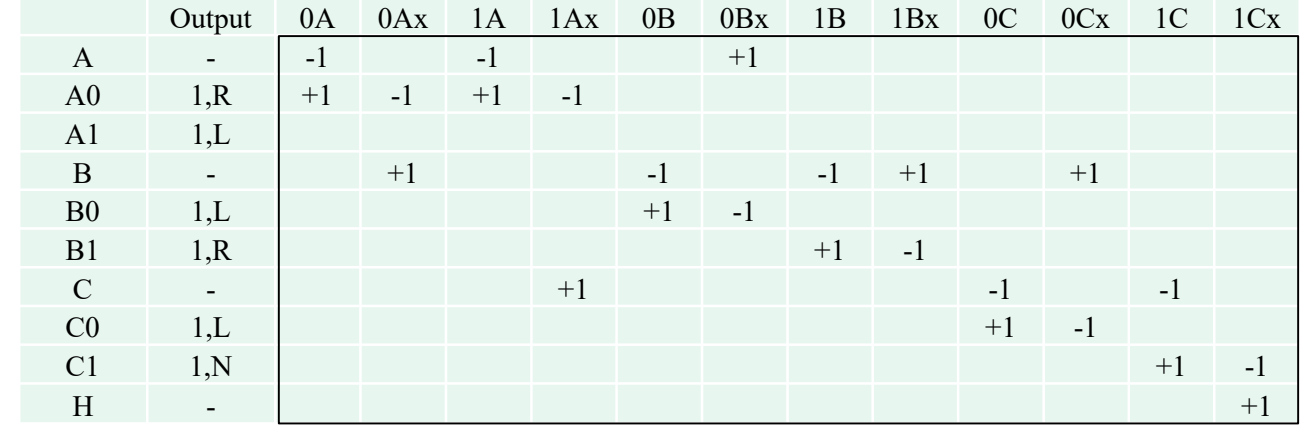

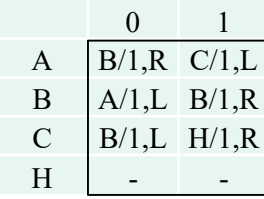

### Turing-Machine Busy-Beaver: PN shown in previous slide, here implement **Input / Output**

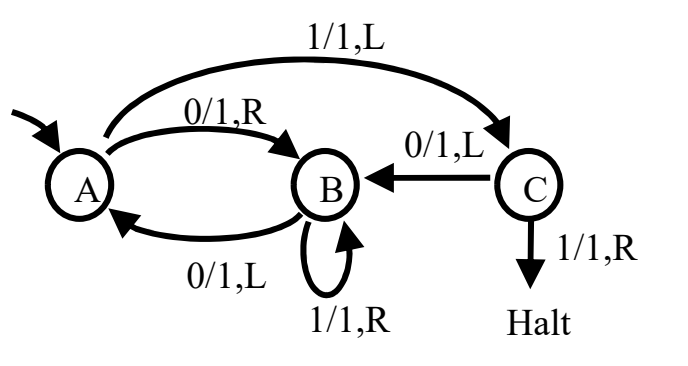

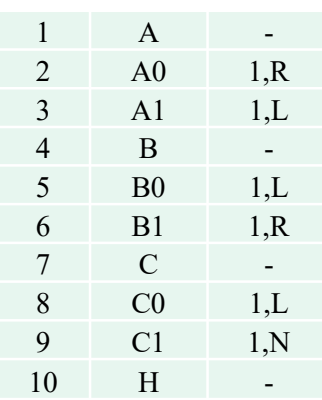

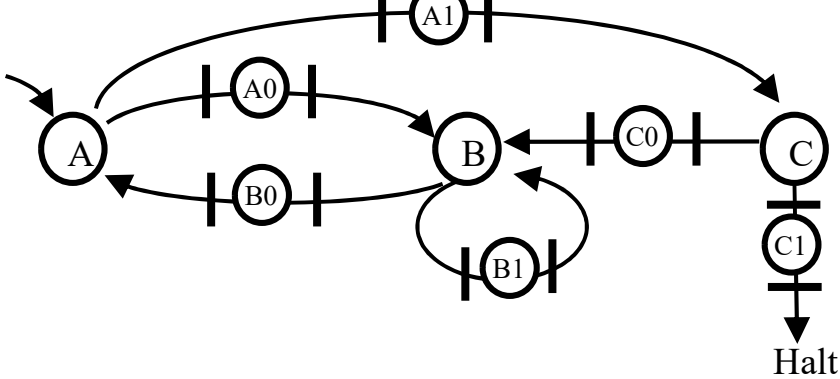

% TM tape.m : left, right, read, write % at A,B,C, read bit & activate transitions % at A0,B1 move right % at A1,B0,C0 move left

function act= **PN s2act**( MP ) act= TM tape('read'); if max(MP( $[2 3 5 6 8 9])$ ) > 0 TM\_tape('write',1); end

```
if MP(3)>0 || MP(5)>0 || MP(8)>0
    TM tape('left');
elseif MP(2)>0 || MP(6)>0
    TM_tape('right')
else
    % do nothing
end
```
function qk= **PN tfire**( act, t ) qk= ones $(1,12)$ ; if act % read 1 from tape qk([**1 5 9**])= **0**; qk([**3 7 11**])= **1**; else qk([**1 5 9**])= **1**; qk([**3 7 11**])= **0**; end

### Turing Machine Busy Beaver: simulation results

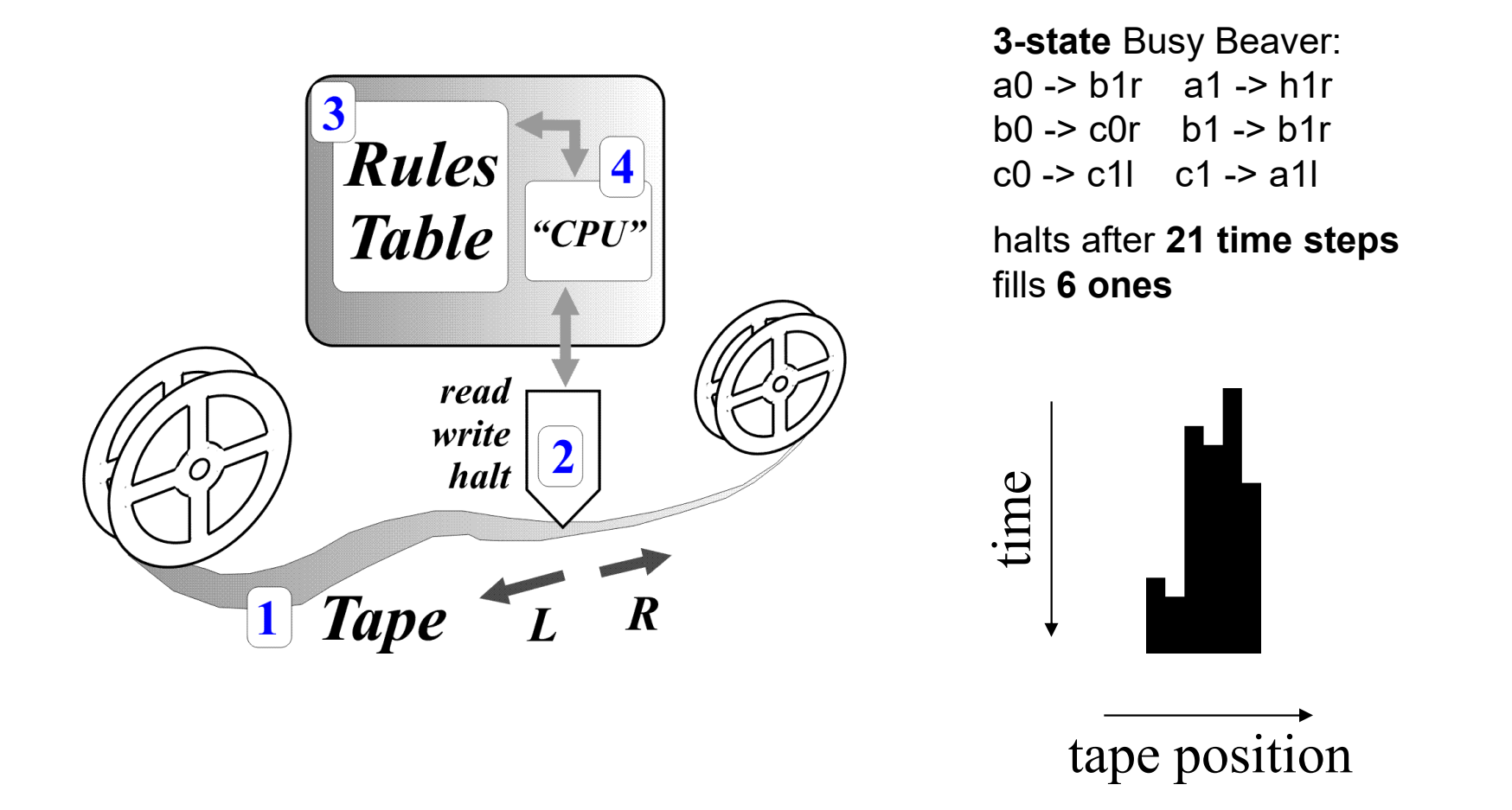

*Code in http://www.isr.tecnico.ulisboa.pt/~jag/course\_utils/Turing\_Machines\_sim/Turing\_Machines\_sim.html* 

### **Automata theory**

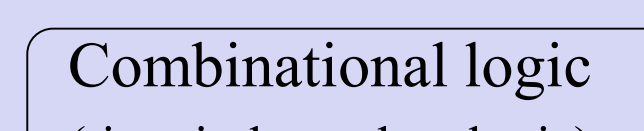

(time independent logic)

Finite State Machine (FSM) \*

Pushdown automaton

Turing machine

*\* Time dependency, memory, is an essential component for automata. Petri nets will introduce another essential component: parallelization.*